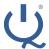

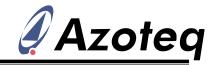

### IQS572EV02 Arduino Shield Module Datasheet

Trackpad Arduino Shield PCB using IQS572

#### 1 Overview

The IQS572-B000 is a trackpad solution including on-chip gesture recognition, flexible device setup and leading sensitivity management and adjustment. The IQS572EV02 uses an 8x8

diamond sensor pattern to detect user proximity and touch, identify finger position co-ordinates, and generate gesture outputs based on the finger interaction. With effective on-chip sensor co-ordinate filtering, and advanced processing algorithms, the IQS572 provides reliable and stable operational outputs.

The sensor reports these outputs via standard I<sup>2</sup>C protocol to the master (in this case the Arduino), and is also fully configurable and programmable via this interface.

The IQS572-B000 is a standard IQS5xx-B000 product, and thus the complete IQS5xx-B000 product datasheet can be referenced for all IQS572-B000 trackpad information:

http://www.azoteq.com/images/stories/pdf/iqs5xxb000\_trackpad\_datasheet.pdf

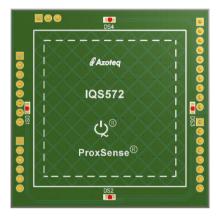

Figure 1.1 IQS572EV02 Shield Board

## 2 Device Configuration

The IQS572EV02 is programmed with the standard B000 trackpad firmware, with the setup parameters pre-configured for this PCB. Some of the important parameter configurations are shown in the table below.

Since this is just an example configuration, all normal IQS572-B000 setup flexibility exists, and the configuration can be modified as required by the user.

Table 2.1 IQS572EV02 Parameter / Setup Summary

| Settings parameter    | Value                     | Settings parameter      | Value                     |
|-----------------------|---------------------------|-------------------------|---------------------------|
| Total Rx              | 8                         | Total Tx                | 8                         |
| Rx mapping            | {2, 1, 3, 5, 4, 8, 6, 7,} | Tx mapping              | {0, 1, 2, 3, 4, 5, 6, 7,} |
| ALP channel           | Enabled                   | -                       | -                         |
| ALP Rxs               | 0x00 0xFF                 | ALP Txs                 | 0x00 0x55                 |
| Prox theshold (TP)    | 23                        | Prox threshold (ALP)    | 8                         |
| Touch threshold – set | 28                        | Touch threshold – clear | 22                        |
| ATI Target (TP)       | 800                       | ATI Target (ALP)        | 500                       |

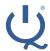

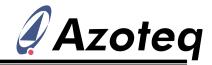

| ATI C (TP)              | 2   | ATI C (ALP)            | 18   |
|-------------------------|-----|------------------------|------|
| Active Mode report rate | 13  | Idle Touch report rate | 50   |
| Idle Mode report rate   | 75  | LP1 report rate        | 60   |
| LP2 report rate         | 120 | -                      | -    |
| Active Mode timeout     | 5   | Idle Touch timeout     | 60   |
| Idle Mode timeout       | 45  | LP1 timeout            | 30   |
| Total multi-touches     | 5   | X & Y resolution       | 1024 |

To obtain the full device configuration, simply connect the trackpad module to a CT210 (or DS100), and run it with the IQS5xx-B000 PC GUI software. At start up all GUI parameters are updated to match the on-chip values, and can therefore easily be read in the GUI.

## 3 Connecting to PC

Although the module is designed to be used as a plug-in shield PCB for the Arduino Uno, it can also be connected to the Azoteq PC software for evaluation, visualisation, configuration and programming.

#### 3.1 Hardware connections

To connect the IQS572EV02 to the PC, the following needs to be linked between the CT210/DS100 and the module.

Table 3.1 Hardware connections to CT210/DS100

| Function | CT210 Pin | IQS572EV02 (AZP691A01)<br>Pin |
|----------|-----------|-------------------------------|
| GND      | Pin 1     | P1 Pin 6 or 7 or              |
|          |           | P4 Pin 4                      |
| VDDHI    | Pin 3     | P1 Pin 4                      |
| SDA      | Pin 7     | P4 Pin 2                      |
| SCL      | Pin 9     | P4 Pin 1                      |
| RDY      | Pin 10    | P3 Pin 6                      |

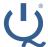

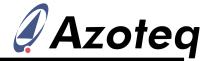

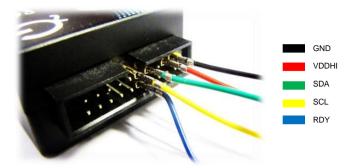

Figure 3.1 CT210 I<sup>2</sup>C connections

### 3.2 Evaluation in GUI

The features of the IQS572-B000 product can be evaluated and visualised using the following PC GUI software:

http://www.azoteq.com/images/stories/software/azoteq\_iqs5xxb000\_setup.zip

This allows the designer to see the full power and information available from the IQS572 trackpad product. For more information on the GUI itself, including the device setup procedure, please see the following application note:

http://www.azoteq.com/images/stories/pdf/AZD087%20-%20IQS5xx-B000%20Setup%20and%20User%20Guide.pdf

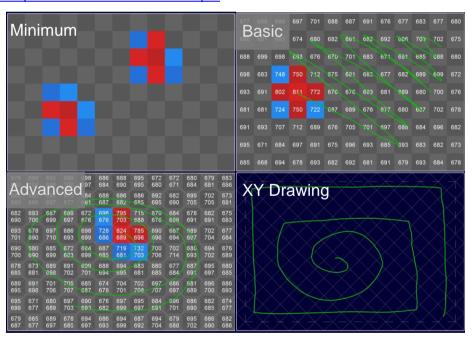

Figure 3.2 2D preset display examples

# IQ Switch<sup>®</sup> ProxSense<sup>®</sup> Series

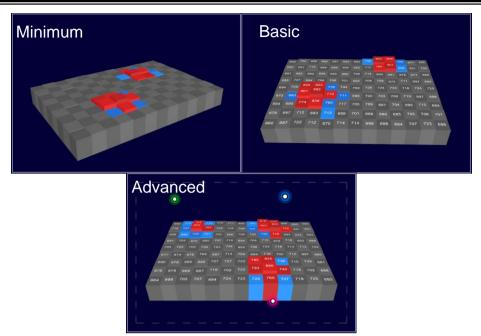

Figure 3.3 3D preset display examples

### 3.3 Programming

The IQS5xx-B000 GUI enables a user to modify the configuration of a trackpad and to subsequently program the device with a new hex file containing the new settings.

This is explained further in the AZD087 application note.

## 4 Connecting to Arduino

The main purpose of the module is to be used together with an Arduino Uno mainboard, providing a trackpad input shield module for the popular development environment.

#### 4.1 Hardware connections

Simply plug the module into the aligning sockets on the Arduino mainboard.

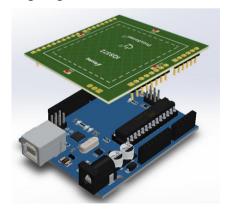

Figure 4.1 Shield + Arduino Uno

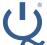

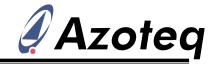

#### 4.2 Arduino source code

An example project is provided to allow for fast integration into the Arduino environment. The example source code communicates with the IQS572EV02 module, handles the I<sup>2</sup>C interaction with the device, and then displays relevant output data on the serial monitor.

The source code for the IQS572EV02 module can be obtained here:

http://www.azoteg.com/images/stories/software/igs572ev02 arduino shield v1.0.zip

### 4.3 User guide

The project must be compiled ( ), and the serial COM port must be configured.

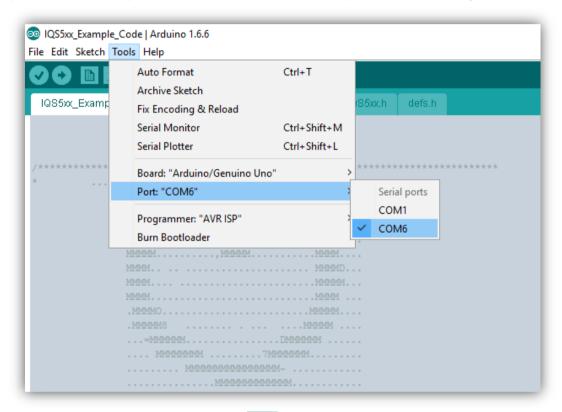

After this the program must be uploaded (), and once this is successful, the serial monitor can be opened (Tools->Serial Monitor) to view the data from the IQS572.

With a successful setup, shortly after opening the serial monitor window, you will see the version number details displayed as follows:

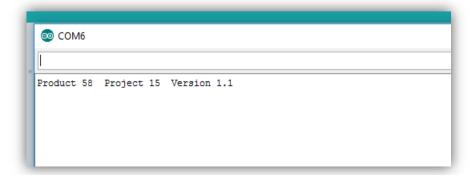

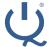

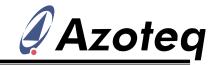

Now when interacting with the trackpad you will see finger position data and gesture outputs displayed on the window, here is an example of such data:

```
Product 58 Project 15 Version 1.1
                                     RelX: RelY: Fig: X1: Y1: TS1: TA1: X2: Y2: TS2: TA2: X3: Y3: TS3: TA3: X4: Y4: TS4: TA4: X5: Y5: TS5: TA5:
                                           Λ
                                                      0 1 158 593 728
                                                                                                                          0 xxx xxx 0 0 xxx xxx
                                                                                                                                                                                                                               Λ
                                                                                                                                                                                                                                            0 xxx xxx 0 0 xxx xxx
                                                     0 1 157 591 768
0 1 164 583 832
                                                                                                                             1 xxx xxx 0 0 xxx xxx
                                                                                                                                                                                                                              0
                                                                                                                                                                                                                                            0 xxx xxx 0
                                                                                                                                                                                                                                                                                                    0 xxx xxx
                                                                                                                                                                                                                                                                                                                                              n
                                                                                                                                                                                                                                                                                                                                                            n
                                           n
                                                                                                                              2 xxx xxx
                                                                                                                                                                      0
                                                                                                                                                                                     0 xxx xxx
                                                                                                                                                                                                                               0
                                                                                                                                                                                                                                             0 xxx xxx
                                                                                                                                                                                                                                                                                     0
                                                                                                                                                                                                                                                                                                    0
                                                                                                                                                                                                                                                                                                            xxx
                                                                                                                                                                                                                                                                                                                                                            0
                                                                                                                        2 xxx xxx 0 0 xxx xxx
2 xxx xxx 0 0 xxx xxx
3 xxx xxx 0 0 xxx xxx
3 xxx xxx 0 0 xxx xxx
                                        0 0 1 164 568 900
0 0 1 272 549 971
82 -15 1 354 534 1038
                                                                                                                                                                                                                                            0 xxx xxx 0
                                                                                                                                                                                                                                            0 xxx xxx
                                                                                                                                                                                                                                                                                                    0 xxx xxx
                                                                                                                                                                                                                                            0 xxx xxx 0
                                                                                                                                                                                                                                                                                                   O xxx xxx
                                                   -5 1 461 529 1095
3 1 616 532 1131
                                                                                                                             3 xxx xxx 0 0 xxx xxx
3 xxx xxx 0 0 xxx xxx
                                      107
                                                                                                                                                                                                                                            0 xxx xxx
                                                                                                                                                                                                                                                                                                    0 xxx xxx
                                                                                                                                                                                                                                                                                                                                                           0
                                                                                                                                                                                                                                                                                 0
                                      155
                                                                                                                                                                                                                               0
                                                                                                                                                                                                                                            0 xxx xxx
                                                                                                                                                                                                                                                                                                    0 xxx xxx
                                                                                                                                                                                                                                                                                                                                                           0
                                      Swipe X+
Gestures:
                                          0 0 1 765 596 1463 0 xxx xxx 0 0 xxx xxx
0 0 1 752 590 1480 1 xxx xxx 0 0 xxx xxx
                                                                                                                                                                                                                              0
                                                                                                                                                                                                                                            0 xxx xxx 0
                                                                                                                                                                                                                                                                                                    0 xxx xxx
                                                                                                                                                                                                                                                                                                                                              n
                                                                                                                                                                                                                                                                                                                                                           Λ

        0
        0
        1
        752
        590
        1480
        1
        xxx
        xxx
        0
        0
        xxx
        xxx

        0
        0
        1
        703
        584
        1494
        1
        xxx
        xxx
        0
        0
        xxx
        xxx

        0
        0
        1
        602
        584
        1514
        1
        xxx
        xxx
        0
        0
        xxx
        xxx

        -106
        16
        1
        496
        600
        1552
        2
        xxx
        xxx
        0
        0
        xxx
        xxx

        -105
        27
        1
        391
        627
        1572
        2
        xxx
        xxx
        0
        0
        xxx
        xxx

        -126
        0
        1
        265
        653
        1573
        3
        xxx
        xxx
        0
        0
        xxx
        xxx

                                                                                                                                                                                                                               0
                                                                                                                                                                                                                                             0
                                                                                                                                                                                                                                                     xxx
                                                                                                                                                                                                                                                                                                    0 xxx
                                                                                                                                                                                                                                            0 xxx xxx
                                                                                                                                                                                                                                                                                                    0 xxx xxx
                                                                                                                                                                                                                                            0 xxx xxx 0
                                                                                                                                                                                                                                                                                                   0 xxx xxx
                                                                                                                                                                                                                                                                                 0
                                                                                                                                                                                                                              0
                                                                                                                                                                                                                                            0 xxx xxx
                                                                                                                                                                                                                                                                                                   0 xxx xxx
                                                                                                                                                                                                                                                                                                                                                           ٥
Swipe X-
                                                                                                                                                                                                                              0
                                                                                                                                                                                                                                            0 xxx xxx
                                                                                                                                                                                                                                                                                                    0 xxx xxx
                                                                                                                                                                                                                                                                                                                                              0
                                                                                                                                                                                                                                                                                                                                                           0
                                      RelX: RelY: Fig: X1: Y1: TS1: TA1: X2: Y2: TS2: TA2: X3: Y3: TS3: TA3: X4: Y4: TS4: TA4: X5: Y5: TS5: TA5:
Gestures:
                                                    0 1 278 605 2626 0 xxx xxx 0 0 xxx xxx
                                                                                                                                                                                                                              0
                                                                                                                                                                                                                                            0 xxx xxx 0 0 xxx xxx
                                                                                                                                                                                                                                                                                                                                              Ω
                                                                                                                                                                                                                                                                                                                                                           Λ
                                           0
                                                 0 1 278 605 2633 2 xxx xxx 0 0 xxx xxx 0 0 xxx xxx 0 0 xxx xxx 0 0 xxx xxx 0 0 xxx xxx 0 0 xxx xxx 0 0 xxx xxx 0 0 xxx xxx 0 0 xxx xxx 0 0 xxx xxx 0 0 xxx xxx 0 0 xxx xxx 0 0 xxx xxx 0 0 xxx xxx 0 0 xxx xxx 0 0 xxx xxx 0 0 xxx xxx 0 0 xxx xxx 0 0 xxx xxx 0 xxx xxx 0 xxx xxx xxx 0 xxx xxx xxx 0 xxx xxx 0 xxx xxx xxx 0 xxx xxx xxx 0 xxx xxx xxx 0 xxx xxx xxx 0 xxx xxx xxx 0 xxx xxx xxx 0 xxx xxx x
                                                                                                                                                                                                                                                                                                                                              ٥
                                                                                                                                                                                                                                                                                                                                                           ٥
                                                                                                                                                                                                                                                                                                                                              0
                                                                                                                                                                                                                                                                                                                                                           0
                                                                                                                                                                                                                                                                                                                                             0
                                                                                                                                                                                                                                                                                                                                                           0
Single Tap
```

### 5 Electrical characteristics

For all general electrical characteristics, please refer to the IQS5xx-B000 datasheet.

## **5.1 Current consumption**

With the parameters configured for the specific module, some expected current consumption values can be provided. Please note these are bench measured values, and can vary depending on numerous factors. For example in Active mode (during a user touch), the current varies according to the size of the touch due to change in the amount of processing required. The following are simply to provide an estimate of what can be expected.

I<sup>2</sup>C bytes read **User Interaction** Mode **Report Rate** Current Unit 1 standard 8mm finger Active Mode 16 bytes 13ms 1.86 mΑ 2 standard 8mm fingers Active Mode 16 bytes 13ms 2.26 mΑ None Idle Mode None 75ms 227 uA None LP1 None 60ms 58 uΑ LP2 None None 120ms 30 uA Suspend None None n/a <1 uΑ

**Table 5.1 Total Current Consumption** 

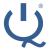

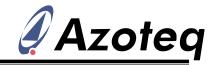

### 6 Contact Information

|                     | USA                                                                 | Asia                                                                                | South Africa                                     |
|---------------------|---------------------------------------------------------------------|-------------------------------------------------------------------------------------|--------------------------------------------------|
| Physical<br>Address | 6507 Jester Blvd<br>Bldg 5, suite 510G<br>Austin<br>TX 78750<br>USA | Rm2125, Glittery City<br>Shennan Rd<br>Futian District<br>Shenzhen, 518033<br>China | 109 Main Street<br>Paarl<br>7646<br>South Africa |
| Postal<br>Address   | 6507 Jester Blvd<br>Bldg 5, suite 510G<br>Austin<br>TX 78750<br>USA | Rm2125, Glittery City<br>Shennan Rd<br>Futian District<br>Shenzhen, 518033<br>China | PO Box 3534 Paarl 7620 South Africa              |
| Tel                 | +1 512 538 1995                                                     | +86 755 8303 5294<br>ext 808                                                        | +27 21 863 0033                                  |
| Fax                 | +1 512 672 8442                                                     | CAL GOO                                                                             | +27 21 863 1512                                  |
| Email               | info@azoteq.com                                                     | info@azoteq.com                                                                     | info@azoteq.com                                  |

Please visit www.azoteq.com for a list of distributors and worldwide representation.

The following patents relate to the device or usage of the device: US 6,249,089; US 6,952,084; US 6,984,900; US 7,084,526; US 7,084,531; US 8,395,395; US 8,531,120; US 8,659,306; US 8,823,273; US 9,209,803; US 9,360,510; EP 2,351,220; EP 2,559,164; EP 2,656,189; HK 1,156,120; HK 1,157,080; SA 2001/2151; SA 2006/05363; SA 2014/01541; SA 2015/023634

IQ Switch<sup>®</sup>, SwipeSwitch<sup>™</sup>, ProxSense<sup>®</sup>, LightSense<sup>™</sup>, AirButton<sup>™</sup>, ProxFusion<sup>™</sup>, Crystal Driver<sup>™</sup> and the Ulogo are trademarks of Azoteq.

The information in this Datasheet is believed to be accurate at the time of publication. Azoteq uses reasonable effort to maintain the information up-to-date and accurate, but does not warrant the accuracy, completeness or reliability of the information contained herein. All content and information are provided on an "as is" basis only, without any representations or warranties, express or implied, of any kind, including representations about the suitability of these products or information for any purpose. Values in the datasheet is subject to change without notice, please ensure to always use the latest version of this document. Application specific operating conditions should be taken into account during design and verified before mass production. Azoteq disclaims all warranties and conditions with regard to these products and information, including but not limited to all implied warranties and conditions of merchantability, fitness for a particular purpose, title and non-infringement of any third party intellectual property rights. Azoteq assumes no liability for any damages or injury arising from any use of the information or the product or caused by, without limitation, failure of performance, error, omission, interruption, defect, delay in operation or transmission, even if Azoteq has been advised of the possibility of such damages. The applications mentioned herein are used solely for the purpose of illustration and Azoteq makes no warranty or representation that such applications will be suitable without further modification, nor recommends the use of its products for application that may present a risk to human life due to malfunction or otherwise. Azoteq products are not authorized for use as critical components in life support devices or systems. No licenses to patents are granted, implicitly, express or implied, by estoppel or otherwise, under any intellectual property rights. In the event that any of the abovementioned limitations or exclusions does not apply, it is agreed that Azoteq's total liab

#### www.azoteq.com/ip

info@azoteq.com